## SBI COLLECT SYSTEM FOR CLASS-VI ADMISSION [2024-25]

The Online Fees Deposit process of DM School, RIE, Bhubaneswar for Depositing Admission Fee is described below. Follow the steps as per the given instructions and deposit the required amount of fees on SBI Collect. After the deposit of the fees, save the receipt of the transaction for future reference. Submit the transaction receipt in the school when it will be asked to deposit. Mention the Class(as 'VI'), Roll No(mention the 'FORM NO'), Stream (as 'OTHERS') and Section (as 'OTHERS') while depositing the fees. Fee can be deposited by using the option Net Banking or Card Payment (Rupay Card) or Other Payment Mode (UPI) or SBI Branch.

## **Very Important :**

While depositing the fee, if (in case) the transaction got failed or the transaction status is showing as pending, then don't repeat the process immediately. Wait at least for an hour and check the status of the transaction on the SBI COLLECT site. If the status of the transaction is showing as 'not successful' or 'failed', then ONLY try to deposit the fee after 01 hour.

Click on this given link or type the given URL on the browser to go the home page SBI Collect and follow the steps as shown in the figure below.

## https://www.onlinesbi.com/sbicollect/icollecthome.htm

## Please read the instructions given below, before proceed for depositing the fee.

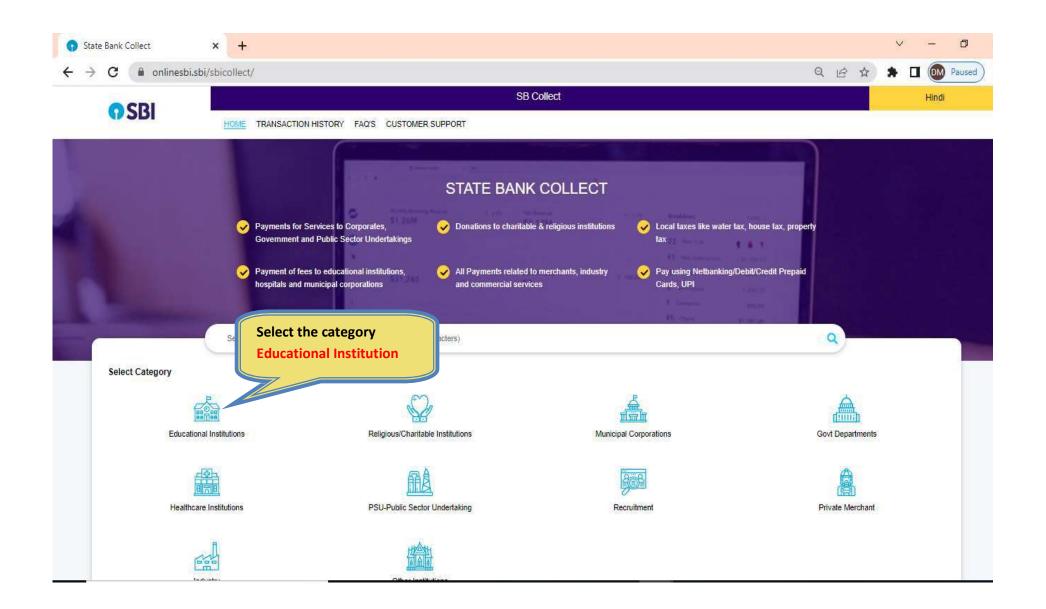

| → C                                   | ct/payment/listinstitution.htm               | Q 🖻 🖈 🗖 🚳 Pa                   |
|---------------------------------------|----------------------------------------------|--------------------------------|
| O SBI                                 | SB Collect                                   |                                |
|                                       | E TRANSACTION HISTORY FAQ'S CUSTOMER SUPPORT |                                |
| ayment Progress                       |                                              |                                |
| •                                     | ··›···································       | ······                         |
| Select Payee                          | Enter Payment Details Verify Payment Details | Complete Payment Print Receipt |
|                                       | ype RIE BHUBANESWAR here in place of         |                                |
|                                       | earch for Education Institution              |                                |
| ategory: Educational Institutions     | 7                                            |                                |
| Search for Educational Institutions   | 9                                            | Filter by State - Select -     |
|                                       |                                              | <u>-</u>                       |
| Name of Educational Institutions      |                                              | State                          |
| GHOUSIA INDUSTRIAL AND ENGINEERING TR | UST                                          | Karnataka                      |
| B.J.B. HIGHER SECONDARY SCHOOL        |                                              | All India                      |
| D AV KALISINDH THERMAL PUBLIC SCHOOL  |                                              | Rajasthan                      |
| Dr. P D K V COLLEGE CAUTION MONEY     |                                              | Maharashtra                    |
| FUSION INTERNATIONAL SCHOOL           |                                              | Telangana                      |
| GANAPATHY CHETTIAR COLLEGE OF ENGG    |                                              | Tamil <mark>N</mark> adu       |
|                                       |                                              |                                |

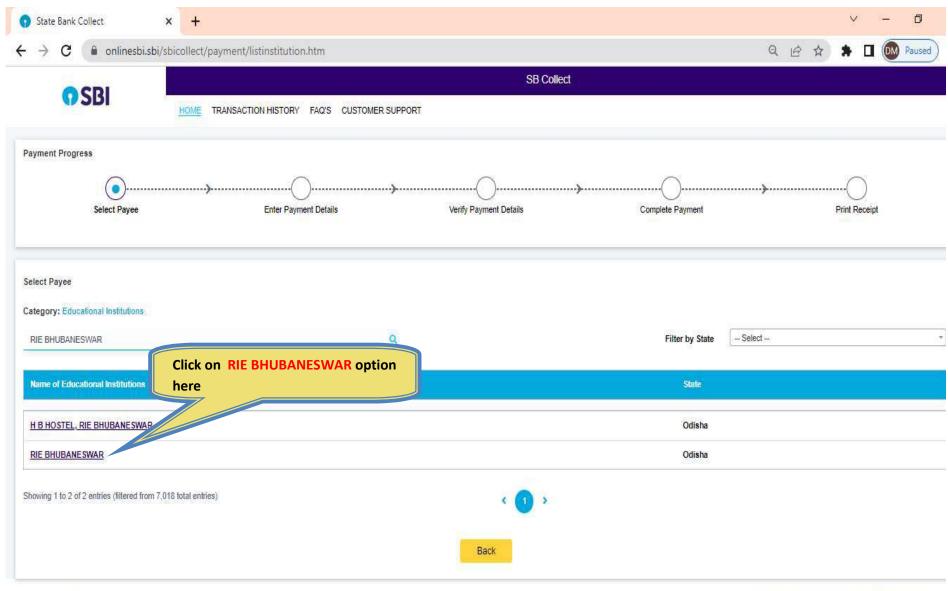

© State Bank of India

Privacy Statement Disclosures Terms of Use

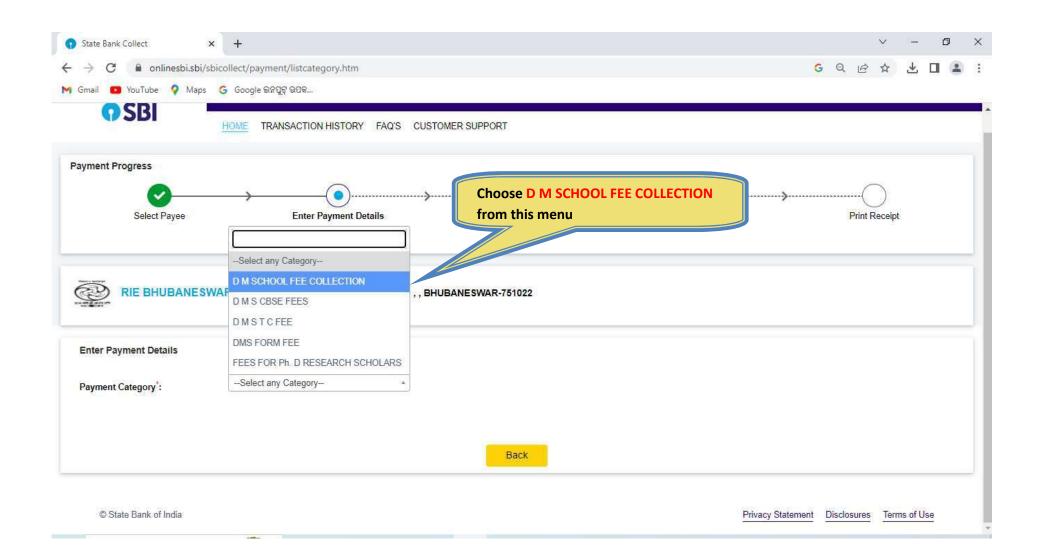

| 🕤 State Bank Collect                                      | × +                                                       | v – Ø                                                                                                    |
|-----------------------------------------------------------|-----------------------------------------------------------|----------------------------------------------------------------------------------------------------|
| $\leftrightarrow$ $\rightarrow$ C $\square$ onlinesbi.sbi | /sbicollect/payment/listcategory.htm                      | G Q & 🕁 🗖 😩                                                                                                    |
| 🌱 Gmail 💶 YouTube 💡 Map                                   | s 💪 Google ଇନସୁଟ୍ ଉସକ                                     |                                                                                                    |
|                                                           | R   SACHIVALAYA MARG, BHOI NAGAR, , , BHUBANE SWAR-751022 |                                                                                                    |
| Enter Payment Details<br>Payment Category*:               | D M SCHOOL FEE COLLECTION                                 | <ul> <li>Mention your FORM NO as the Roll No.</li> <li>Type APPLICANT NAME in CAPITAL LETTER</li> </ul>                                     |
| Roll No *                                                 | X00000X                                                   | <ul> <li>Choose Class as "VI"</li> <li>Choose Stream as "OTHERS" from the list</li> <li>Choose Section as "OTHERS" from the list</li> </ul> |
| Name of the Student *                                     |                                                           | Choose Gender from the list                                                                                                    |
| Class *                                                   | [ ∨ı                                                      |                                                                                                    |
| Stream *                                                  | Others -                                                  | Enter/Choose the proper amount against the                                                                                                  |
| Section *                                                 | OTHERS *                                                  | required fields as per the instruction given in the NOTICE No. 5147 Dt.19.04.2023                                                           |
| Gender *                                                  | Select Gender *                                           |                                                                                                    |
| Whether Differently Abled *                               | Select Whether Differently Abled *                        |                                                                                                    |
| DMS ADMISSION FEE -<br>READMISSION FEE *                  | Select DMS ADMISSION FEE -READMISSION FEE-                |                                                                                                    |
| DMS MAGAZINE FEE *                                        | Select DMS MAGAZINE FEE- *                                |                                                                                                    |
| DMS STUDENT DIARY *                                       | Select DMS STUDENT DIARY *                                |                                                                                                    |
|                                                           |                                                           |                                                                                                    |

| 🕥 State Bank Collect 🛛 🗙        | +                                                                                                    |                  |                                                                                                | ~              | _    | ٥       |   |
|---------------------------------|----------------------------------------------------------------------------------------------------|------------------|------------------------------------------------------------------------------------------------|----------------|------|---------|---|
| + > C 🔒 onlinesbi.sbi/sb        | icollect/payment/listcategory.htm                                                                               |                  | G                                                                                              | Q @ ☆          | ₹    |         | ) |
| 🌱 Gmail 💶 YouTube 💡 Maps        | G Google ଇନପୁଟ୍ ଉପକ                                                                                             |                  |                                                                                                |                |      |         |   |
| DMS STUDENT DIARY*              | Select DMS STUDENT DIARY *                                                                                      |                  |                                                                                                |                |      |         |   |
| DMS EXAMINATION FEE *           | Select DMS EXAMINATION FEE-                                                                                     | Factor (         | Change the encount in a                                                                        |                |      |         |   |
| DMS TUITION FEES *              | Select DMS TUITION FEES *                                                                                       |                  | Choose the amount in al<br>ary (*) fields which are re                                         |                |      |         |   |
| DMS IDENTITY CARD *             | -Select DMS IDENTITY CARD- *                                                                                    |                  | wise choose <mark>0</mark> .                                                                   |                |      |         |   |
| DMS PUPILS FUND *               | Select DMS PUPILS FUND *                                                                                        |                  |                                                                                                |                |      |         |   |
| DMS SCIENCE FEES *              | Select DMS SCIENCE FEES *                                                                                       |                  |                                                                                                |                |      |         |   |
| DMS LABORATORY FEES *           | Select DMS LABORATORY FEES *                                                                                    |                  |                                                                                                |                |      |         |   |
| DMS WORK EXP -COMP FEES *       | Select DMS WORK EXP -COMP FEES *                                                                                |                  |                                                                                                |                |      |         |   |
| DMS MISCELLANEOUS FEES          |                                                                                                    |                  |                                                                                                |                |      |         |   |
| Remarks :                       |                                                                                                    |                  |                                                                                                |                |      |         |   |
|                                 | <u>//</u>                                                                                                    |                  |                                                                                                |                |      |         |   |
| Enter Your Details              |                                                                                                    |                  |                                                                                                |                |      |         |   |
| Individual     Organisation / 0 | Corporate                                                                                                    |                  |                                                                                                |                |      |         |   |
| Name*:                          |                                                                                                    | Date of Birth *: | [dd/mm/yyyy]                                                                                   |                |      |         |   |
| Mobile No <sup>*</sup> :        |                                                                                                    | Email ID :       |                                                                                                |                |      |         |   |
| energenergen 10                 | On successful completion of payment, you will receive the transaction<br>reference number on this mobile number |                  | On successful completion of payment, you will receive the<br>reference number on this email ID | he transaction |      |         |   |
|                                 |                                                                                                    |                  |                                                                                                |                | - 12 | 1.03 DM |   |

| State Bank Collect             | × +                                                                   |                                                 |                                                                                               | ~                         | · _         | ٥    |
|--------------------------------|-----------------------------------------------------------------------|-------------------------------------------------|-----------------------------------------------------------------------------------------------|---------------------------|-------------|------|
| ← → C 🔒 onlinesbi.sbi/s        | sbicollect/payment/listcategory.htm                                   |                                                 |                                                                                               | GQBS                      | ₹ 🛧         |      |
| M Gmail 💿 YouTube ♀ Maps       | G Google ଇନପୁଟ୍ ଉପକ                                                   | on box 🔲 and er                                 | ne necessary (*) details , clich<br>nter the captcha code. Ther<br>n to proceeds for payment. |                           |             |      |
| Organisatio                    | on / Corporate                                                        |                                                 |                                                                                               |                           |             |      |
| Name <sup>*</sup> :            |                                                                       | Date of Birth *:                                | [dd/mm/yyyy]                                                                                  | Ö                         |             |      |
| Mobile No <sup>*</sup> :       | On successful completion of payment, you will receive the transaction | Email ID :                                      | On successful completion of payment, you will                                                 | I receive the transaction |             |      |
| Enter the text as shown in the |                                                                       | and agreed to the <u>Terms &amp; Conditions</u> |                                                                                               |                           |             |      |
| image ":                       | Select one of the Captcha options *                                   |                                                 |                                                                                               |                           |             |      |
|                                | O Audio Captoha<br>Back                                               | Reset Next                                      |                                                                                               |                           |             |      |
| © State Bank of India          |                                                                       |                                                 | Privacy State                                                                                 | ement Disclosures         | Terms of Us | e    |
|                                |                                                                       |                                                 |                                                                                               |                           | 4:0         | 5 PM |

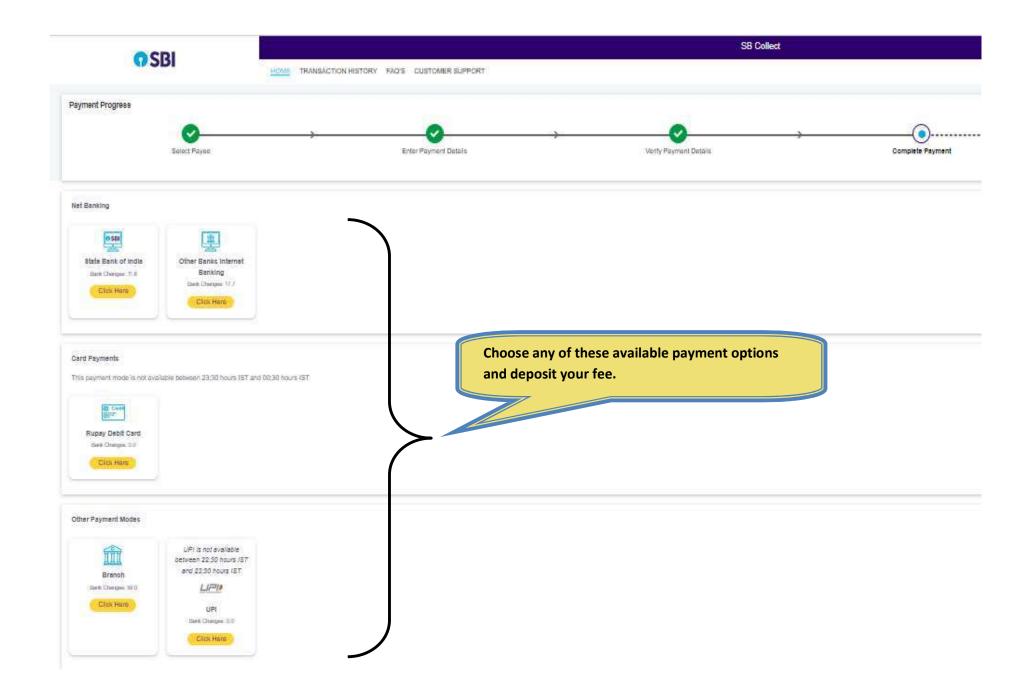

| → C | ect/paymenthistory/paymenthistoryredi   | recturl.htm                                                                                                    | Q 🕁 🔳 🞯 🛸 🏙 Pauses      |
|-----|-----------------------------------------|----------------------------------------------------------------------------------------------------|-------------------------|
|     | PRIE BHILD<br>SACHTMALA<br>Detter 27 Ag | BANESWAR<br>WA MARG INKI NACAR BRIRAREDWAR 701092<br>Payment                                                                                                    |                         |
|     | BROMMER Reference Hermine               | Pa use second                                                                                                    |                         |
|     | Bank References Hornitas                | DURG STORENTLY .                                                                                                    | Sample of e-Receipt     |
|     | Category                                | Biancentration                                                                                                    |                         |
|     | Pault Mas                               | O M SCHOOL FEE COLLECTION<br>most                                                                                                    | generated after         |
|     | Maxim of the Straderd                   | former former and the second second s | successful transaction. |
|     | Class                                   | VI                                                                                                    |                         |
|     | Stream                                  | Officers                                                                                                    |                         |
|     | Bection                                 | OTHERS                                                                                                    |                         |
|     | Gersder                                 | 19                                                                                                    |                         |
|     | Whether Differently Abled               | 400.                                                                                                    |                         |
|     | OMS ADMISSION FEE -<br>READMISSION FEE  | 200                                                                                                    |                         |
|     | DMS MAGAZINE FEE                        | 150                                                                                                    |                         |
|     | DMS STUDENT DIARY                       | 100                                                                                                    |                         |
|     | DMS EXAMINATION FEE                     | 200                                                                                                    |                         |
|     | DMS TUITION FEES                        | 0                                                                                                    |                         |
|     | DMS IDENTITY CARD                       | 50                                                                                                    |                         |
|     | DMS PUPILS FUND                         |                                                                                                    |                         |
|     | DMS SCIENCE FEES                        | 1944 - Contract - Contract - Cont |                         |
|     | DMS LABORATORY FEES                     | -                                                                                                    |                         |
|     | DMS WORK EXP -COMP FEES                 |                                                                                                    |                         |
|     | Transaction charge                      |                                                                                                    |                         |
|     | Total Amount (In Figures)               | 1. 22 - 24<br>1 24                                                                                                    |                         |
|     | Total Amount (In Words)                 | Ruppes C                                                                                                    |                         |
|     | Remarks                                 |                                                                                                    |                         |
|     | Notification 1                          |                                                                                                    |                         |
|     | Notification 2                          | /                                                                                                    |                         |
|     |                                         |                                                                                                    |                         |